# KEEPING MEDITECH SYSTEMS RUNNING AS INTENDED -24 / 7

A comprehensive outline of available tools within your core applications merged with real world / practical explanations. This systems focused review is utilized in Best Practice IT Shops across the globe. Use it as a check list to ensure that your Meditech systems are not only HIPAA 800-32 Compliant; but actually providing the patient centric information needed by our clinicians to deliver excellence in patient

By: Scott A. White - ret. Application Services
Director with 22 years of hands on experience in
Meditech & infrastructure development.

# Why monitor and maintain the core systems that your clinicians rely on to care for their patients?

Active monitoring & maintenance of these systems will identify and mitigate problems before they are noticed by the clinicians. If left unmanaged, these issues usually surface in the patient care areas and contribute to the delay in patient care. When monitoring & maintenance are not performed with great regularity, we find ourselves being called for support on issues after the clinicians run into problems. These "touch points" also contribute to your compliance with HIPAA 800-32 and 800-34 for Data Availability, Integrity, and Security. Being proactive with this approach will reduce support calls, improve the reliability of the systems, increase end user adoption, and ultimately help improve patient care. Yes, help improve patient care – because if downed systems, hung sessions, locked jobs, clogged queues, and missing data contribute to negative patient outcomes, then the inverse must also be true.

This reference material is not intended as a comprehensive technical manual that describes any of the processes contained here-in. For full details, please refer to the process specific documentation provided by your vendor. The information shared with each screen shot below is subjective and general to convey the concepts regarding the value of monitoring and maintaining each process. There are sometimes more than one way to accomplish these steps; but I share these with you as a reference to start with. Please let me know if you have recommendations to include other valuable processes that would help identify systems issues before the clinicians encounter problems with their patient care applications.

Not only does this service include monitoring and maintaining commonly accessed processes, it also takes care of the database analysis and compactions which are frequently overlooked until there is a problem. Managing the backups, IDRs, and ultimately the off-site data replication for Disaster Recovery are also handled by this service.

Ensuring the stability and availability of your systems is instrumental in helping those delivering patient care, the success of your organization and its growth. After-all, you wouldn't want to grow/expand on top of an unreliable or shaky foundation.

Let's get started.

# Table of contents

Over 65 touch points with screen shots, explanations, and a place for notes. See you in Orlando – MUSE 2016.

| 1 ADM LOCKS                         | 25 RXM LOCKS LIST                       | 45 VM - VIRTUAL SERVER             |
|-------------------------------------|-----------------------------------------|------------------------------------|
| 2 ADM BKGRND JOB MONITOR            | 26 RXM SYSTEM STATUS                    | PERFORMANCE MONITORS               |
| 3 DR- Transfer Bkg                  | 27 RXM PROCESS PRINT QUEUE              | 46 EXT.MSM-Med-Dietary             |
| 4 EDM SYSTEM STATUS                 | 28 OPS LPR PRINT QUEUE                  | 47 EXT.MSM-Med-QM                  |
| 5 EPS BBKGRND JOBS                  | 29 OPS IST ( LTR)                       | 48 EXT.MSM-Med-Cred                |
| 6 IATRIC VSB BKGRND JOBS            | 30 OPS DISK SPACE (STORAGE ANALYSIS)    | 49 EXT.FRM                         |
| 7 LAB TELECOM                       | 31 OPS SYS BKGRND RESPONSE TIME         | 50 EXT.TSK – OE interface          |
| 8 MIS SPOOLING-REPORT SCHEDULE      | MONITOR                                 | 51 EXT.TSK – OA interface          |
| 9 MRM-SCA - BBKGRND JOBS            | 32 Large Spooled jobs- aging            | 52 EXT.ORT – Bkgnd Jobs            |
| 10 MRM-SCA - FORMS QUEUE            | 33 OPS - ALARMS MANAGEMENT              | 53 EXT.ORT – Locks List            |
| 11 MRM-SCA - LOCKS LIST             | OPS - SECONDARY TOOLS TO CHECK IF       | 54 Citrix™ Servers (Xen-App) –     |
| 12 NMI TRANSFER MONITOR             | PERFORMANCE ISSUES ARE NOTICED          | Deployment Status (Discovery)      |
| 13 NUR BKGRND JOB STATUS            | 34 - DISK STATUS (- BACKUP HISTORY)     | 55 Citrix™ Servers (Xen-App) –     |
| 14 NUR STATUS BD BKGRND JOBS        | 35 - NETWORK TEST                       | Disconnected Sessions              |
| 15 OE MODULE INTERFACES (X6)- LAB,  | 36 - WHO-Q                              | 56 MIS-Crashed Spool Files         |
| MIC, PTH, BBK, RAD, PHA             | 37 - CHECK AND/OR RUN MONTHLY DBA       | 57 Ops- Network File Check         |
| 16 PCM DOCUMENTATION BKGRND JOB     | 38 - CHECK AND/OR RUN COMPACTION        | Summary                            |
| 17 PHA LOCKS                        | 39 – Front end – %RP.STAT(0) (list DEAD | 58 Sign on Log Report              |
| 18 PHA BKGND JOBS - VIEW SYS STATUS | printers among other things)            | 59 Inter-Machine Status            |
| (Cannot copy text- SEE SCREEN)      | 40 – Front end – %NET.INFO(0)           | 60 FEC – Error List                |
| 19 PRV ENCOUNTER SYSTEM STATUS      | 41 BRIDGEHEAD CONTROL QUEUE             | 61 3M™ Interface Logs (Computer    |
| (Cannot copy text- SEE SCREEN)      | (NIGHTLY TAPES- FULL BACKUP)            | Assisted Coding & others)          |
| 20 SCH SYSTEM STATUS DATA           | 42 BRIDGEHEAD CONTROL QUEUE (IDR        | 62 B/AR Auto Daily Process Inquiry |
| (Cannot copy text- SEE SCREEN)      | COPIES)                                 | 63 B/AR Unposted batches           |
| 21 SCH LOCKS LIST                   | 43 UNISPHERE SAN STATUS                 | 64 MRM – Month End Status          |
| 22 PWM SYSTEM STATUS - DESKTOP      | 44 VM - HOST PERFORMANCE                | 65 MRM – CDER                      |
| BKGRND JOBS                         | MONITORS                                | 66 MRM – Outbox                    |
| 23 PWM LOCKS LIST                   |                                         | OU WINWI – OULDOX                  |
| 24 RAD PRINT QUEUE                  |                                         |                                    |
|                                     |                                         |                                    |

#### **Meditech MAGIC OPS Maintenance Routines**

#### **OPS- Main Menu screen is our initial stop:**

– One of the first indicators that we see in OPS is the Alarms count that is displayed on the MAIN OPS Menu. Every Meditech installation comes pre-loaded with standard Alarm conditions that will trigger a message. Fortunately, you can also customize the threshold on most activity so that you can trend and catch them before they are actually on fire. We've set thresholds to warn us of approaching dangerously low available disk space, disconnected interfaces, multiple attempts of a bad sign-on, etc. We do this through the Manage Caretaker Text Capture Dictionary. This improves the advanced notification of those run-a-way jobs or custom NPRs with Slash-variables that gobble of free space within minutes. It makes it a lot easier to triage a support call where someone is having trouble logging in; but does not know the name of their device or User.ID. It also helps identify attempts to log into the system with false credentials.

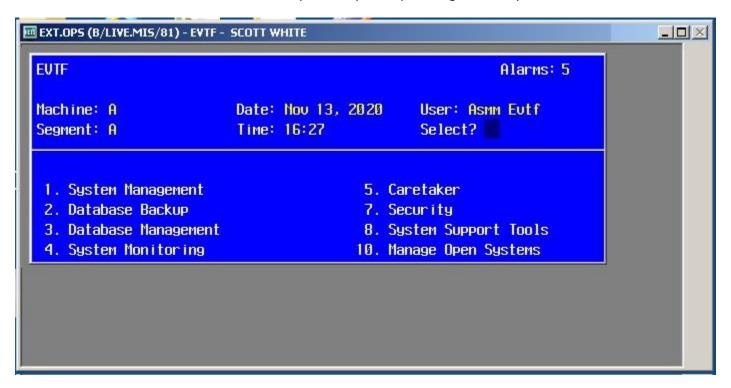

| Notes: _ | <br> | <br> |  |
|----------|------|------|--|
|          |      |      |  |
|          |      |      |  |
|          |      |      |  |
|          | <br> | <br> |  |
|          |      |      |  |
|          |      |      |  |

# **Managing System Alarms:**

- The System Alarms are a great means of telling you that something has already happened. In addition to this, you can write an NPR report that peers into the system messages and sends you an email with the status/results on the things you want to automatically report to those who are responsible for this system. My NPR and process is set up to email, page, and in general, irritate me until I respond and correct the short-coming. You gotta love MAGIC.

Contact me if you'd like a copy of the NPR that does this.

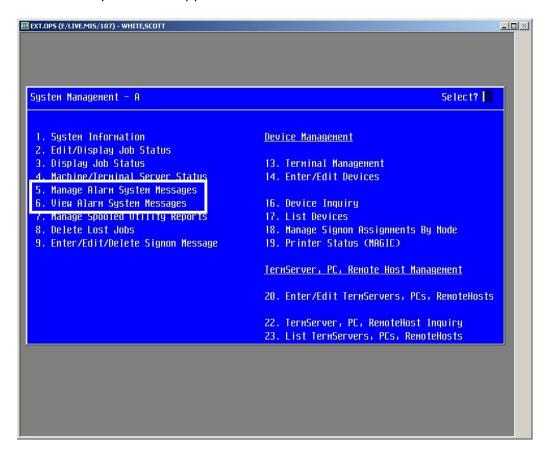

| Notes: _ |  |      |  |
|----------|--|------|--|
|          |  |      |  |
|          |  | <br> |  |
|          |  |      |  |
|          |  |      |  |
|          |  |      |  |
|          |  |      |  |

# **OPS- System Background, Foreground and CPU Monitoring options:**

– When you know where your apps reside and you check the Who.Q, Background, and Foreground Monitor with regularity, you'll know when these numbers "look good" or not. Using these tools will allow you to drill down to the specific process/routine that is consuming disk and CPU resources. You can even manage these jobs to run at a higher or lower priority if need be. When you expand/Magnify the view on any machine, you're able to cycle through Programs and Queues/Counters. However, once you've zeroed in on a particular machine, you'd get more information using the Who.Q and Foreground Monitor (shown on the next page). Keep in mind, the numbers shown in Meditech OPS are like doing a temperature check with the back of your hand. For a true reading, use your Windows Server Utilities – System Monitoring tools – shown in the later pages of this document. However, the benefit here is that you can drill down to the problematic job and address it.

| Current Background Response Time Monitor Reports |           |       |      |              |       |      |     |       |       |
|--------------------------------------------------|-----------|-------|------|--------------|-------|------|-----|-------|-------|
|                                                  |           |       | Run  | Disk         | Split | Resp | CPU | BPoo1 | Rsrud |
| Mach ine Mach ine                                | Date      | Tine  |      | <u>Queue</u> |       |      |     | Ltncy |       |
| A                                                | 15/06/07  | 21:40 | 0.0  | 0.0          | Ø     | 0.00 | 16  | 60+   | 1     |
| B4                                               | 14/06/07  | 21:40 | 0.0  | 0.0          | 0     | 0.00 | 4   | 60+   | 9     |
| CD                                               | 14/06/07  | 21:40 | 0.0  | 0.0          | 9     | 0.00 | 12  | 60+   | 9     |
| DG                                               | 14/06/07  | 21:40 | 0.0  | 0.0          | 9     | 0.00 | 29  | 60+   | 1     |
| E                                                | 14/06/07  | 21:40 | 0.0  | 0.0          | 9     | 0.00 | 2   | 60+   | 15    |
| F                                                | 14/06/07  | 21:40 | 0.0  | 0.0          | 9     | 0.00 | 53  | 60+   | 1     |
| GI                                               | 14/06/07  | 21:40 | 0.0  | 0.0          | 9     | 0.00 | 1   | 60+   | 10    |
| HI                                               | 14/06/07  | 21:40 | 0.0  | 0.2          | 9     | 0.00 | 31  | 60+   | 1     |
| ID                                               | 14/06/07  | 21:40 | 0.0  | 0.0          | 9     | 0.00 | 3   | 60+   | 9     |
| J                                                | 14/06/07  | 21:40 | 0.0  | 1.2          | 9     | 0.00 | 62  | 54    | 1     |
| K                                                | 14/06/07  | 21:40 | 0.0  | 0.2          | 9     | 0.00 | 43  | 52    | 1     |
|                                                  |           |       |      |              |       |      |     |       |       |
| , I                                              | lagn i fy | Star  | rt . | Stor         | 9     | Prir | it  |       |       |

| Notes: _ | <br> | <br> |  |
|----------|------|------|--|
|          |      |      |  |
|          | <br> | <br> |  |
|          |      |      |  |
| -        | <br> | <br> |  |
|          |      |      |  |

# The OPS Who.Q routine:

– Looking at the example below, there does not "appear" to be a lot going on with this segment. However, the end users were reporting delays and general performance issues at this time. Drilling down into each of these jobs will show you which programs are tied to these jobs. Then drilling down into their processes will show you the query selections on specific tables and if there are any index issues contributing to the performance problem. Refreshing the Who.Q with a Recompile every 5-10 seconds will show you which jobs/programs are remaining in the queue as others just drop off. Those that stay in the queue for a "long time" are suspect and warrant a deeper dive.

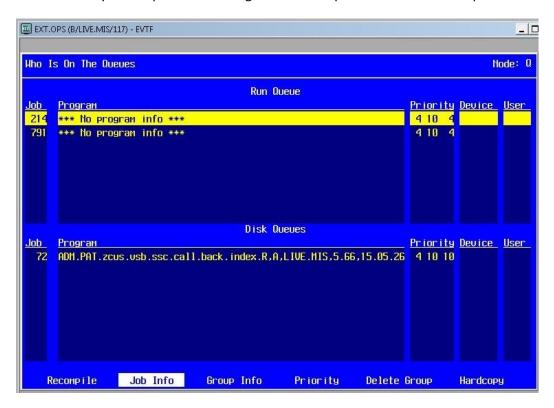

| Notes: _ | <br> | <br> | <br> |  |
|----------|------|------|------|--|
|          |      |      |      |  |
|          | <br> | <br> | <br> |  |
|          |      |      |      |  |
|          | <br> | <br> | <br> |  |
|          |      |      |      |  |
|          |      |      |      |  |

# Who.Q expanded view (Job Info):

-This routine allows you to see the Directory and Program tied to those \*\*\* No program info \*\*\* jobs as well as those where it states what is running. From the example above, we've drilled down to obtain more of the specifics on that unknown job that is running at a high priority of 4. From here we can view the Prefixes, Stacked, and Symbols tables to see if they have any error information to provide, or just another bread crumb closer to the routine that will point to the culprit. There are entire chapters on error decoding from the Prefix/Stacked/Symbol tables. See Meditech SYSOP manual for more.

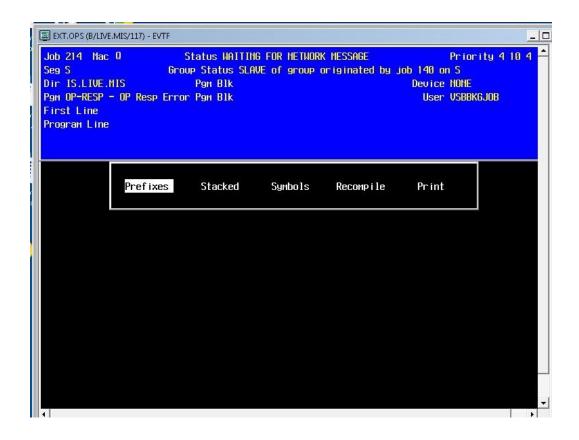

| Notes: _ | <br> | <br> | <br> |  |
|----------|------|------|------|--|
|          |      |      |      |  |
|          | <br> | <br> |      |  |
|          |      |      |      |  |
|          |      |      |      |  |
|          |      |      |      |  |
|          |      |      |      |  |

# The OPS Foreground monitor:

-The OPS Foreground monitor allows us to run multiple snap-shots of activity on a given segment and watch how it is trending in real time. We can also drill down into the specific jobs captured during the sampling. This is just another way of getting at the information; but with a little more visibility on overall performance and narrowing down your focus on suspicious jobs more quickly. When workstation users are reporting poor response rates, the Foreground Monitor can help identify specific contributors and provide you with the tools to change its priority as well as delete the offending job.

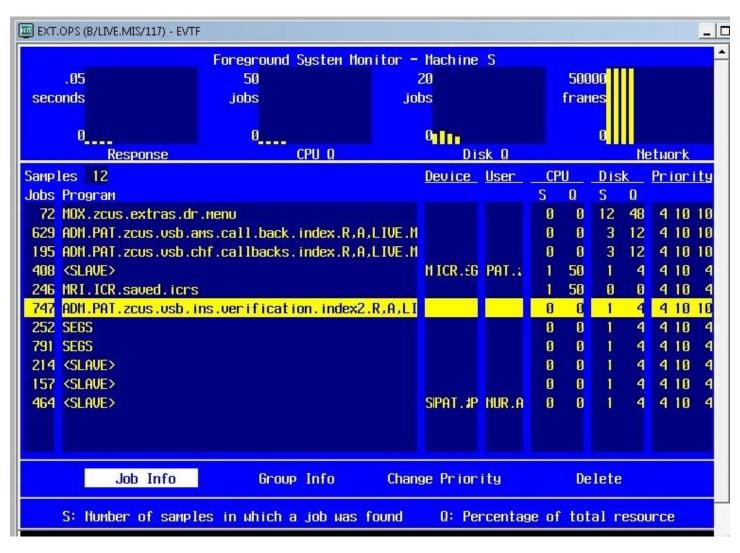

| otes: | <br> | <br> |  |
|-------|------|------|--|
|       |      |      |  |
|       | <br> | <br> |  |
|       |      |      |  |
|       |      |      |  |
|       |      |      |  |

# **Monitoring the LPR print queue:**

- When printers are not completing their jobs in time for the next print job to come in, the print jobs will gueue up.

This can delay discharges when patient packets are required, registrations when forms are needed, and some patient orders and scripts that still rely on paper output. This also impacts financial functions like claims processing and ancillary support like the LAB work lists as well as specimen labels and patient wrist bands.

The LPR print queue allows us to zero in on a problem printer. We can halt and restart the queue, kill the locked job, or begin trouble-shooting the settings, connectivity, and end user environment (Powered On, Online, and has paper). Recurring issues with the same printer also help draw attention to the need to adjust that printer's settings based on its use, sleep settings, PCL code issues, and in some cases – when a printer is no longer needed. The numbers provide facts to support printer consolidation and \$avings. Running the Front-end RP.STAT routine is covered later in this document.

| ™ EXT.OPS (E/LIVE.MIS/107) - WHITE,SCOTT |                       | ×   |
|------------------------------------------|-----------------------|-----|
|                                          |                       |     |
| LPR Network Printer Que                  | ue Status Repor       | t 📗 |
|                                          |                       |     |
| LPR Printer Queu                         | e Totals              |     |
|                                          |                       |     |
| LPR Printer                              | Count                 |     |
| Total Jobs                               | 20                    |     |
| MK.P1                                    | 1                     |     |
| NEC##P20#P03                             | 1                     |     |
| HECFE 18/1002                            | 1                     |     |
| MECPW91REG1                              | 2                     |     |
| MIRPRUCO 1                               | 2                     |     |
| FL68.P3                                  | 3                     |     |
| SER#290M01<br>SER#29503                  | 2<br>2<br>3<br>1<br>7 |     |
| CHPNSSEC01                               | 2                     |     |
| Sin Hosecol                              | T T                   |     |
|                                          | -                     |     |
| Magnify Cancel                           | Recompile             |     |
|                                          |                       |     |
|                                          |                       |     |
|                                          |                       |     |
|                                          |                       |     |
|                                          |                       |     |
|                                          |                       |     |
|                                          |                       |     |
|                                          |                       |     |
|                                          |                       |     |

| Notes: _ | <br> | <br> | <br> |  |
|----------|------|------|------|--|
|          |      |      |      |  |
|          | <br> | <br> | <br> |  |
|          |      |      |      |  |
|          | <br> | <br> | <br> |  |
|          |      |      |      |  |
|          | <br> | <br> | <br> |  |

# Monitoring the IST:

– When resources are overwhelmed or if there are problems with the various MAGIC databases updating each of the segments, the IST count will go up. A normal range would be anything below a count of 50 transmissions. A symptom often reported by users in the example below is slow system response times or missing data (which results from the queue getting back-logged as shown below).

What can be done about it if found as high as this example?

View the LTR info across each segment to see which job is being processed. If the numbers are this high and the database connectivity is not an issue, then we have a problematic job that should be halted and addressed. Then stop & restart the IST and you should see the counts going back towards zero again.

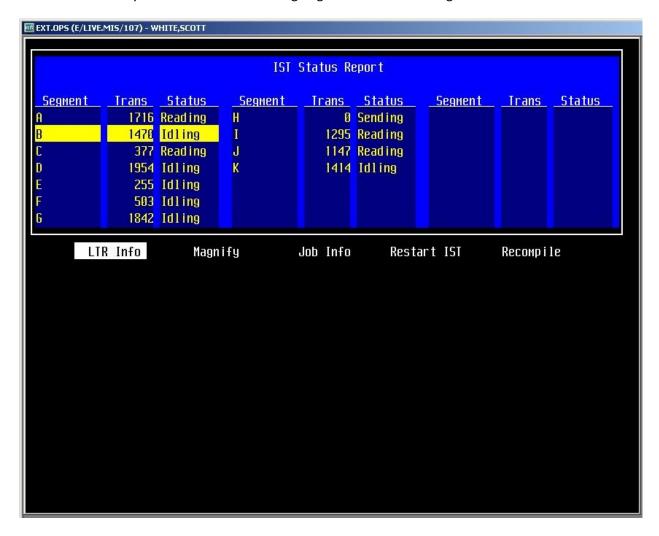

| Notes: _ | <br> | <br> | <br> |
|----------|------|------|------|
|          |      |      |      |
|          | <br> | <br> |      |
|          |      |      |      |
|          |      |      |      |
|          |      |      |      |

# Database Analysis ( DBA ):

- The DBA should be run at least once a month to compare data structures and the integrity of the records stored in your systems. It also ensures that your backup system is backing up valuable and recoverable data instead of garbage. This should be run prior to a compaction on your database. If the DBA results in errors being reported, work with your vendor to assess the criticality of the error(s). Once resolved, either run the DBA again until you have no errors reported, or go ahead with the compaction if the error is immaterial.

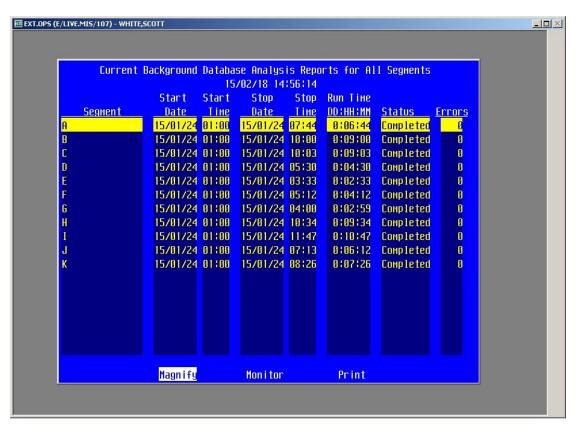

| Notes: _ |      |  |  |
|----------|------|--|--|
|          |      |  |  |
|          | <br> |  |  |
|          |      |  |  |
|          |      |  |  |
|          |      |  |  |
|          |      |  |  |

# **Database Compaction:**

- The Database Compaction is used to free up or recover unused space on your Meditech disks. When the compactor is run, sites observe healthy gains is available storage space without the need to add disks. This also helps with the performance of disk writes due to the nature of organizing the used and available space in such a way that the data writing processes do not have to search as long for sufficient free space.

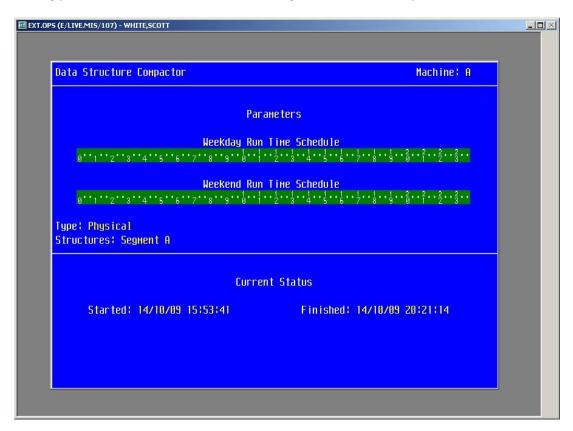

| Notes: _ | <br> | <br> |      | <br> |      |  |
|----------|------|------|------|------|------|--|
|          |      |      |      |      |      |  |
|          | <br> | <br> | <br> | <br> |      |  |
|          |      |      |      |      |      |  |
|          | <br> | <br> | <br> | <br> | <br> |  |
|          |      |      |      |      |      |  |
|          |      |      |      |      |      |  |

# **Storage Analysis:**

– The Storage Analysis is helpful in monitoring your remaining available storage space for the Meditech applications. You can run the Compare routine to see how fast you are eating up space, or confirm that your file maintenance parameters are keeping the growth rate in check. This is also a good indicator of a run-away report that uses what is known as /Variables, and if they are large enough (Finance) they can wreak havoc with systems performance and available disk space. Using the Compare and Recount routines repeatedly over the course of 15 minutes will quickly uncover a problem job that needs to be addressed before you run out of space. This routine is also used in planning the next and subsequent projects, upgrades, and expansions. Failure to keep an eye on this will bite you in the end and the process of frantically trying to keep the systems from crashing, during the fire, is a thousand times worse on your team than this proactive approach.

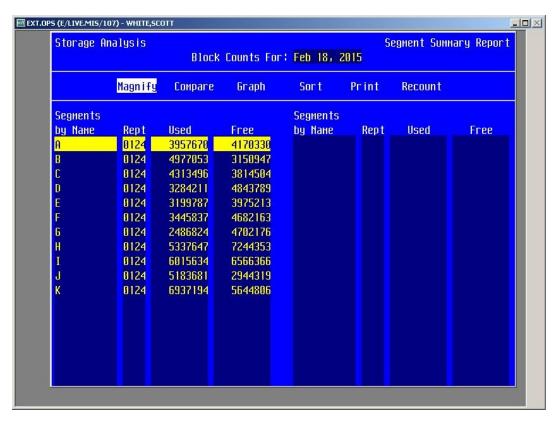

| Notes: _ | <br> | <br> | <br> |  |
|----------|------|------|------|--|
|          |      |      |      |  |
|          | <br> | <br> | <br> |  |
|          |      |      |      |  |
|          | <br> | <br> |      |  |
|          |      |      |      |  |
|          |      |      |      |  |

# **Serverless Backup Disk Check:**

- The Serverless Backup Disk Check is the fastest way to see if your storage array is being managed appropriately at strategic times of the backup cycle. Of course, we'll cover Bridgehead, Networker, and Unisphere steps for this as well; but OPS is the quickest way to check the status. This routine can also be used to trouble-shoot a backup issue if your backup solution is failing to initiate the Fracture and Re-Synch. If you can do both from this console, then your Meditech SAN is fine, focus your trouble-shooting on the other products instead.

Of course, you can also log into your non-Meditech backup solution (Bridgehead, Networker, etc.) and work through those tools; but this page is focused on the Meditech provided tools. See Bridgehead and other solutions further on in this guide. See later pages for information on product specific backup solutions monitoring/maintenance.

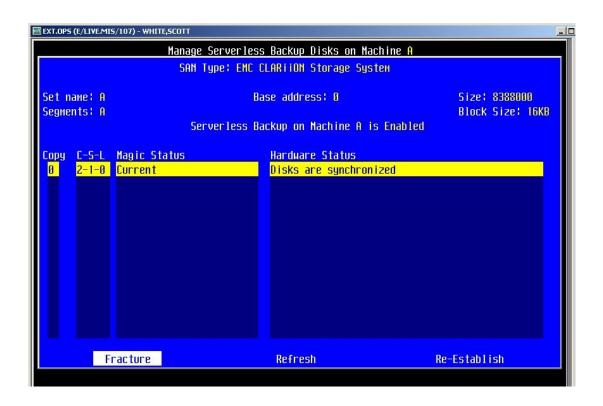

| Notes: _ |      |  |      |      |  |
|----------|------|--|------|------|--|
|          |      |  |      |      |  |
|          | <br> |  | <br> | <br> |  |
|          |      |  |      |      |  |
|          |      |  |      |      |  |
|          |      |  |      |      |  |
|          |      |  |      |      |  |

# **Testing network connectivity from within MAGIC:**

- Pinging from the workstation's desktop or command line is one thing ( and advised ); but what is Meditech seeing? If your end users are reporting slow response times or general performance issues, then gathering PING results from the desktop as well as within Meditech can help determine if the problem is more network systemic or limited to the Meditech systems network. Running other applications from the remote desktops and comparing their performance to Meditech's performance will also help in trouble-shooting; but the PING test is a quick and simple tool that gives numerical evidence that is often needed when involving:

Network Vs. Meditech Vs. Workstation Vs. End User Perception.

| Machine: 1 | A                                   | PING a Remote Host | IP Address: | 128.1.0.1 |  |  |
|------------|-------------------------------------|--------------------|-------------|-----------|--|--|
| Remote Ho  | st? 172.16.9.41                     |                    |             |           |  |  |
|            | Sending echo request to 172.16.9.41 |                    |             |           |  |  |
|            | Echo Received from 1                | 72.16.9.41 (8 ms)  |             |           |  |  |

You can also run Trace-Route to check hops through Meditech OPS.

| Notes: _ |      |      |  |
|----------|------|------|--|
|          |      |      |  |
|          | <br> | <br> |  |
|          |      |      |  |
|          |      |      |  |
|          |      |      |  |

#### **OPS - Network File Check-**

- Running the Network File Check Summary after any systems changes/updates/upgrades in general is a very good practice to put in place. I'd suggest that you at least run this once a year as you're likely to see results of settings that are contributing to end user problems and support calls. Prime example are the devices that have an unknown destination or program. Mis-keyed settings (transposed or otherwise) are easy to remedy in the device settings once you are aware of them.

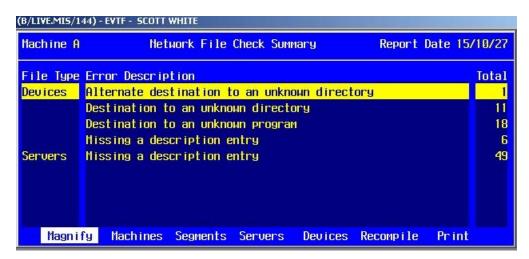

| Notes: _ | <br> |      | <br> |
|----------|------|------|------|
|          |      |      |      |
|          | <br> | <br> | <br> |
|          |      |      |      |
|          | <br> | <br> | <br> |
|          |      |      |      |
|          |      |      |      |

# **OPS - Interrupt Activity-**

– Running the Interrupt Activity report is helpful if you are seeing performance issues on the client workstations. In this example, we were receiving reports of severe lag time from clinicians accessing apps that reside on our K segment. After viewing CPU utilization and finding nothing out of ordinary there, we viewed this report and found that the disks were pretty active compared to other segments where performance was not an issue. This helps to focus the path of remaining trouble-shooting steps on processes that are querying as well as updating records within Meditech. In other words, don't use that old stand-by of "blaming the network" when it has little to do with what is causing the problem.We can save that one for those times when we can't figure out what is causing the problem.

Interrupt Activity on A
System Counter Information

Controller 2

Average Frames Received per Second 6424
Average Frames Transmitted per Second 8279
Average Disk Reads per Second 6
Average Disk Writes per Second 1
Average Interrupts per Second 14703
Total Device Specific Samples 4285140

0

System Device Pct of Interrupts
Ethernet transmitter 97
Ethernet receiver 2

Interrupt Activity on K

System Counter Information

Average Frames Received per Second 6967
Average Frames Transmitted per Second 7210
Average Disk Reads per Second 314
Average Disk Writes per Second 251
Average Interrupts per Second 14736
Total Device Specific Samples 3984950

System Device Pct of Interrupts
Ethernet transmitter 40
Ethernet receiver 2
Controller 2 57

| Notes: | <br> | <br> |      |
|--------|------|------|------|
|        |      |      |      |
|        | <br> | <br> | <br> |
|        |      |      |      |
|        | <br> | <br> |      |
|        |      |      |      |
|        |      |      |      |

# **Managing ADM Locks:**

– The ADM Locks routine is a good tool for catching those lost or crashed jobs that create locks on records as well as troubleshooting calls after the fact. As seen in the example below, there are several "valid locks" which are a natural part of the patient access routines. Some locks are healthy, in that they are LIVE jobs where the record is in use and should not be terminated. However, in the circled example below which shows a locked job that is approximately 24 hours old, it is best to clear this lock preemptively to prevent problems for the next person that needs to use this record downstream. The benefits to doing this are: reliable access for the next person on this record, one less overnight phone call to I.T. support because of a locked record, increased confidence in the systems by the end users, reduced costs in running the business when you aren't forced to touch the same record dozens of times due to these errors, and your I.T. teams ability to avoid these unplanned distractions.

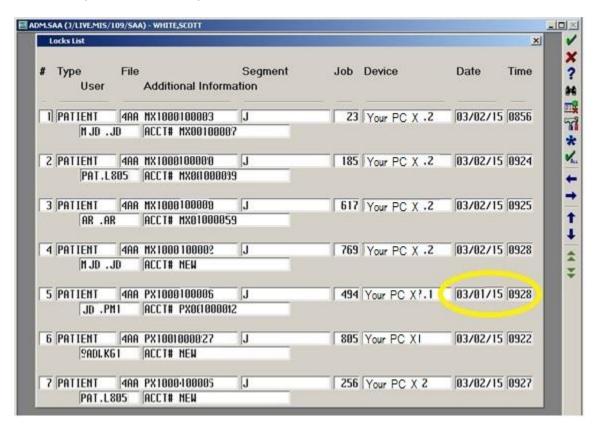

| Notes: _ | <br> | <br> |      | <br> | <br> |
|----------|------|------|------|------|------|
|          |      |      |      |      |      |
|          | <br> | <br> | <br> | <br> | <br> |
|          |      |      |      |      |      |
|          |      |      |      | <br> | <br> |
|          |      |      |      |      |      |
|          |      |      |      |      |      |

# Meditech's Data Repository Background Transfer Queue:

- The D.R. Transfer Queue is a nice tool for checking the status on the flow of data from each Meditech server to the SQL Data Repository. When your SQL server starts acting up (like a typical SQL server), you'll see errors appear on the segments listed in the Background Transfer Queue. "Cannot connect" and "Check Job" errors are of larger concern; but the error "Expander missing" hasn't proven to be particularly troublesome for a few sites reporting it. It's a good idea to run your reconciliation reports within D.R. against your source data in Meditech just the same. I'd also suggest semi-annual scheduled reboots of your SQL server to clear any "build up" associated with most SQL servers.

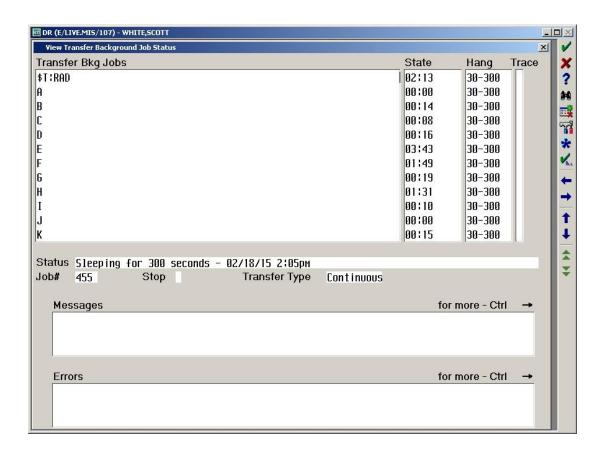

| Notes: _ | <br> | <br> |  |  |
|----------|------|------|--|--|
|          |      |      |  |  |
|          |      |      |  |  |
|          |      |      |  |  |
|          |      |      |  |  |
|          |      |      |  |  |
|          |      |      |  |  |

# **latric's Visual Smart Board Background Monitor:**

- The VSB Background Monitor is a great tool for quickly viewing high level VSB activity across the organization. From the example below, you can see that one of the smart boards has crashed. If you catch these before an end user logs on to use it, then you've prevented another support call, helped instill faith in "Meditech applications", and assisted in the ever growing challenge of patient flow processes.

| Start Halt | Refresh Lis | t User | s      | •    | Current Time 03/ | 20/2015 | 00:07 ам          |
|------------|-------------|--------|--------|------|------------------|---------|-------------------|
|            |             |        | Active | List | Last             | Cmpl    | Last              |
| List       | Status      | Job    | Users  | Size | Compiled         | Secs    | Started/Stopped   |
| FAILFAXLAB | COMPILING   | 125    | 0      | 0    | 03/19/15 09:04 A | 1 0     | 10/08/14 04:28 AM |
| FAILFAXRAD | IDLE        | 126    | 0      | 36   | 03/20/15 00:06 A | 1 10    | 10/08/14 04:28 AM |
| HIGHRISK   | COMPILING   | 189    | 2      | 61   | 03/20/15 00:04 A | 1 202   | 01/29/15 02:48 AM |
| HSKDIRTY   | COMPILING   | 128    | 0      | 0    | 03/19/15 11:59 P | 1 0     | 10/08/14 04:28 AM |
| INFCONTROL | COMPILING   | 111    | 8      | 180  | 03/20/15 00:00 A | 1 208   | 01/29/15 02:48 AM |
| INFEC-OP   | IDLE        | 130    | 0      | 13   | 03/20/15 00:06 A | 1 33    | 10/08/14 04:28 AM |
| IP         | COMPILING   | 301    | 14     | 179  | 03/20/15 00:01 A | 1 312   | 01/29/15 02:48 AM |
| IP-DIET    | IDLE        | 82     | 0      | 179  | 03/19/15 09:23 P | 1 75    | 01/29/15 07:26 AM |
| IP-DIS     | IDLE        | 132    | 0      | 22   | 03/20/15 00:06 A | 1 7     | 10/08/14 04:28 AM |
| MHU        | IDLE        | 382    | 0      | 7    | 03/19/15 02:34 P | 1 4     | 02/17/15 06:59 AM |
| MMEC       | IDLE        | 165    | 0      | 1    | 03/20/15 00:06 A | 1 2     | 10/13/14 12:52 PM |
| MMEC-LGMON | IDLE        | 387    | 3      | 1    | 03/20/15 00:06 A | 1 3     | 01/08/15 02:24 PM |
| MMEC-RAD   | IDLE        | 136    | 0      | Ø    | 03/19/15 11:59 P | 1 15    | 10/08/14 04:28 AM |
| NURSE .    | CRASHED     |        | •      | 168  | 04/01/13 08:55 A | 180     | 01/01/15 10:11 AM |
| DE         | IDLE        | 137    | 5      | 29   | 03/20/15 00:06 A | 1 29    | 10/08/14 04:28 AM |
| DE-NM      | IDLE        | 216    | 2      | 1    | 03/20/15 00:06 A | 1 272   | 01/13/15 08:58 AM |
| DE.CVIS    | IDLE        | 139    | 2      | 1    | 03/20/15 00:06 A | 1 1     | 10/08/14 04:28 AM |
| DP-RESP    | COMPILING   | 140    | 4      | 0    | 03/19/15 09:54 P | 1 3     | 10/08/14 04:28 AM |

| Notes: _ | <br> | <br> |  |
|----------|------|------|--|
|          |      |      |  |
|          |      |      |  |
|          | <br> | <br> |  |
|          |      |      |  |

# **EDM Background Jobs / System Status**

– The EDM Background jobs monitor is another cog in the wheel that allows you to see the current status of the background jobs that interact with other tables within Meditech. Think of it as the listening port for transmissions coming from each of the other tables/jobs you see listed below. If users are reporting data not being present and you see the background job running for the table that stores that data, then check the sending module's background jobs. Sometimes it is the sending application that is not functioning and this snapshot will help you eliminate another variable while trouble-shooting. Also, you can take the JOB numbers from this screen and use them to dig further into the activity through the Edit/Display Job Status routine in OPS. Recompiling the view of the job and studying the Symbols table will often demonstrate whether it is cycling through the records or HUNG.

| EDM.SAA (K | (/LIVE.MI5/43/SAA) - WHITE,SC | OTT          |                |        |          |      |
|------------|-------------------------------|--------------|----------------|--------|----------|------|
|            | View System Status            |              |                |        |          | ×    |
|            |                               | Backgro      | ound Jobs ——   |        |          |      |
|            |                               |              |                |        |          |      |
|            | 100 N 100 N 100 N             | Currer       | ntly Running?  | Job No | Status   | Tech |
|            | Main Bkg Job                  |              | Yes            | 395    | IDL ING  |      |
|            | Clinical Bkg Jo               | b            | Yes            | 90     | IDL ING  |      |
|            | New Results B                 | kg Job       | Yes            | 60     | IDL ING  |      |
|            | Statistical Bkg               | Job          | Yes            | 423    | IDL ING  |      |
|            | Pharmacy Bkg                  | Job          | Yes            | 257    | IDL ING  |      |
|            | PCM Bkg Job                   |              | Yes            | 305    | IDL ING  |      |
|            | Soundex Last                  | Done         | 03/02/15 - 091 | 6      |          |      |
|            |                               |              |                |        |          |      |
|            |                               |              |                |        |          |      |
|            |                               | —— Daily     | Processes      |        |          |      |
|            |                               |              |                |        |          |      |
|            |                               | Last Started | Last Finished  |        | t Status |      |
|            | Midnight Run                  | 03/02/15     | 03/02/15       | COMPLE |          |      |
|            | Billing Compile               | 03/02/15     | 03/02/15       | COMPLE | TED      |      |

| Notes: _ | <br> | <br> | <br> |
|----------|------|------|------|
|          |      |      |      |
|          | <br> | <br> | <br> |
|          |      |      |      |
|          | <br> | <br> | <br> |
|          |      |      |      |
|          |      |      |      |

# **EPS Background Jobs**

– The EPS Background Jobs status routine not only allows you to see the current status of the background jobs; but it also allows you to STOP & START these jobs. Sometimes a background job is simply stuck on a record and needs to be restarted, just like your PC does. You can take the JOB numbers from this screen and use them to dig further into the activity through the Edit/Display Job Status routine in OPS. Recompiling the view of the job and studying the Symbols table will often demonstrate whether it is cycling through the records or HUNG.

| PS.SAA (I/LIVE.MIS/51/BHC) - WHITE,SCOTT                                                           |                            |                                   |                      |   |
|----------------------------------------------------------------------------------------------------|----------------------------|-----------------------------------|----------------------|---|
| Start/Stop Background Job                                                                          |                            |                                   |                      | × |
| When the background job (EPS BKG) data is filed from clinical application                          |                            |                                   |                      |   |
| The background job is currently set to                                                             | RUN                        |                                   |                      | П |
| Is the job running now?<br>Which job number?<br>The current job status                             | EPS BKG  YES  15  RUNNING  | Summary Compile  VES  13  RUNNING |                      | ı |
| Is the job running now? Which job number? Transfer process status Transfer entries to be processed | Transfer Job #1 No Idle 50 | Transfer Job #2 No 0              | Transfer Job #3 No 0 | ı |
| Do you want to set the background job                                                              | os to STOP ?               |                                   |                      |   |

| Notes: _ | <br> | <br> |
|----------|------|------|
|          |      |      |
|          | <br> |      |
|          |      |      |
|          | <br> | <br> |
|          |      |      |
|          | <br> | <br> |

#### **LAB Telecom Status**

– The LAB Telecom Status routine is used to manage the general delivery function and status of all Telecom reports that are processing. You can see if it is running and processing LAB reports for delivery and either HALT or START these background jobs from the same screen. When users report that LAB results are not being printed/faxed to providers, we check this screen along with the Report History to see if it is running and what it has attempted to send. If nothing was sent; but should have been – you can reset the Telecom jobs here by shutting them off, and then a few minutes later, turning them back on.

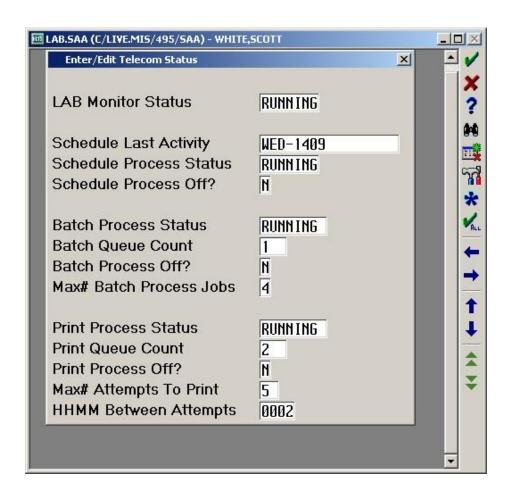

| Notes: _ | <br> |      | <br> |  |
|----------|------|------|------|--|
|          |      |      |      |  |
|          | <br> | <br> | <br> |  |
|          |      |      |      |  |
|          |      |      |      |  |
|          |      |      |      |  |
|          |      |      |      |  |

# MRM / SCA ( Scanning and Archiving) Midnight Run:

- The midnight run. Did it run last night? Is it still running after 2 hours? How long is it taking to complete? Some are done in 1-2 minutes while others take up to 2 hours. It's important to benchmark & trend them so that you'll see when something changes and be able to key off of that change to proactively correct a problem before an end-user runs into it. If it is still running and is well beyond its usual run-time, it may be stuck on a record or just plain crashed and needs to be addressed.

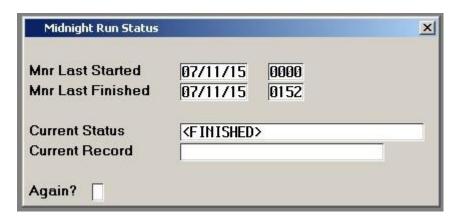

| tes: | <br> | <br> | <br> |
|------|------|------|------|
|      |      |      |      |
|      | <br> | <br> | <br> |
|      |      |      |      |
|      | <br> |      | <br> |
|      |      |      |      |
|      |      |      |      |

# MRM / SCA ( Scanning and Archiving) Background Job Monitor:

-The MRM / SCA Background Job Monitor is used to confirm that we are receiving the data from the feeder applications listed below. As seen in other background job monitors, we can tell when the last record was pulled into SCA. If you are missing updates from other applications in your medical records, this is a good place to check for activity.

| MRM.5 | AA (F/LIVE.MIS/428/ | SAA) - WHITE,SCOTT |               |                                   |                                                                                                    |
|-------|---------------------|--------------------|---------------|-----------------------------------|----------------------------------------------------------------------------------------------------|
|       | MRM Background      | Job Monitor        |               | <u>x</u>                          | <b>/</b>                                                                                                    |
|       | MRM Bkg Job         | Switch ON          | Status        | RUNNING                           | ?                                                                                                    |
|       | Database            | Last Activity      | Switch        | Last Read/Last Queued             | 1000000                                                                                                    |
|       | ABS.SAA             | 03/02/15 0932      | ON            | 03/02/15 0931: 5688111 X050747716 |                                                                                                    |
|       | . I                 |                    | Total Control | 03/02/15 0931: 5688111 X050747716 | The state of the state of the s |
|       |                     |                    |               |                                   | *                                                                                                    |
|       | ADM.SAA             | 03/02/15 0934      | ON            | 03/02/15 0934: CEN X1374398479    | V <sub>ALL</sub>                                                                                                    |
|       |                     |                    |               | 03/02/15 0934: CEN X1374398479    | - ←                                                                                                    |
|       |                     |                    |               |                                   | →                                                                                                    |
|       | MRM.SAA             | 03/02/15 0934      | ON            | 03/02/15 0934: 3831106            |                                                                                                    |
|       |                     |                    |               | 03/02/15 0934: 3831106            | 1 1                                                                                                    |
|       |                     |                    | - 10          | ·                                 | 1                                                                                                    |
|       |                     |                    |               |                                   | 1                                                                                                    |
|       |                     |                    |               |                                   | <b>*</b>                                                                                                    |
|       | i i                 | <u> </u>           |               |                                   |                                                                                                    |
|       | 2.0                 |                    |               |                                   |                                                                                                    |
| 3     |                     |                    |               |                                   |                                                                                                    |

| _ |
|---|

# **MRM Forms Queue Background Monitor**

-The MRM forms Queue Background Monitor demonstrates which specific records (forms) have recently processed. OR in the case, which one processes last. Unless you are utilizing all aspects for forms capture within all modules, you'll need to pay attention to the "base-line" here and not become alarmed when one of the databases has not had activity in a few weeks. It is sometimes the case that not all areas regularly scan forms into SCA. However, if you are one of those sites and scans EVERYTHING in from every customer touch-point, then you'll want to look into those with a last activity which is older than today.

| MRM.S | AA (F/LIVE.MIS/428/9      | AA) - WHITE,SCOTT     |               |                        | _IOX      |
|-------|---------------------------|-----------------------|---------------|------------------------|-----------|
|       | MRM Forms Queue           | Background Job Monito | or            | <u>x</u>               | V         |
|       | MRM Forms Qu              | ueue Bkg Job Sw       | ritch ON      | Status READING NUR.SAA | ?         |
|       | Database                  | Last Activity         | Switch        | Last Read/Last Queued  | 94        |
|       | ABS.SAA                   |                       | ON            | Queue #: 0             |           |
|       | Macanina constitution (1) |                       | Total Control | Queue #:               | Fig.      |
|       |                           |                       |               |                        | *         |
|       | ADM.SAA                   | 01/08/15 1329         | ON            | Queue #: 11011         | ALL       |
|       |                           |                       |               | Queue #: 11011         | <b>←</b>  |
|       | EDM.SAA                   | 03/02/15 0935         | ON            | Queue #: 11170646      | →         |
|       | LUII.JAA                  | 03/02/13 0333         | UII           | Queue #: 11170646      | <b>1</b>  |
|       |                           |                       |               | 11110010               | Į.        |
|       | LAB.SAA                   | 03/02/15 0935         | ON            | Queue #: 2369151       | <u> </u>  |
|       | -0                        |                       |               | Queue #: 2369153       | <b>\$</b> |
|       |                           |                       |               |                        | *         |
|       | MRI.SAA                   |                       | ON            | Queue #: 0             |           |
|       |                           |                       |               | Queue #:               |           |
|       |                           |                       |               |                        |           |

| Notes: _ | <br> |      |
|----------|------|------|
|          |      |      |
|          | <br> | <br> |
|          |      |      |
|          |      | <br> |
|          |      |      |
|          |      |      |

# MRM - CDER - Chart Document Error Report

-The MRM CDER is used to trouble-shoot chart job issues by listing errors for documents that are on the fail queue. When you encounter errors in this list, you'll need to contact MEDITECH support to remove the errors and requeue the CDER. One of the common causes of errors here is when a site does not define a form source to a NUR Parameter under Report / Format / Med Rec Form. There are so many moving parts in these systems that if your organization does not have GOOD compliance with a Change Management process, issues like this pop up frequently and in other apps. To be explained later.....

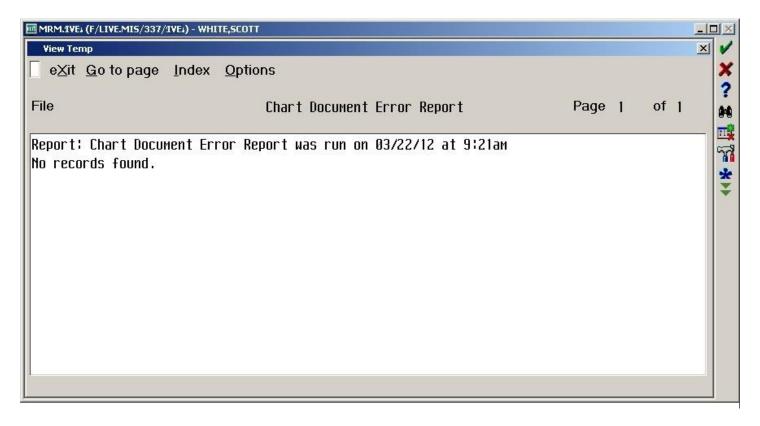

| Notes: _ | <br> | <br> | <br> |  |
|----------|------|------|------|--|
|          |      |      |      |  |
|          |      |      |      |  |
|          |      |      |      |  |
|          |      |      |      |  |
|          |      |      |      |  |
|          |      |      |      |  |

#### MRM - Outbox Status -

-The MRM Outbox Status will show you the number of messages that are queued, or in a bad scenario – how quickly the count of messages is growing. It is OK to see a few in the queue; but they should move through in a reasonably short time frame. However, if you see thousands of messages queued, then most likely a service has stopped. Users typically report they are seeing an "unable to retrieve image" message when attempting to look at an image that has been archived. This is sometimes caused by the print server disk filling up, creating a back-log in the feed and stopping services. Messages then pile up in the Outbox. This is very rare; but it is good to check on it just the same.

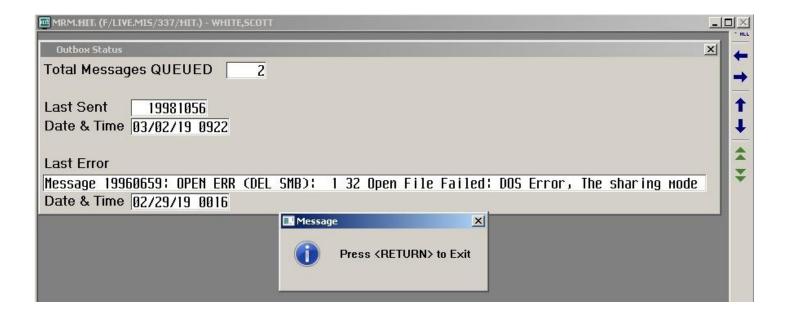

| Notes: _ | <br> | <br> | <br> | <br> |
|----------|------|------|------|------|
|          |      |      |      |      |
|          |      | <br> |      |      |
|          |      |      |      |      |
|          |      |      |      |      |
|          |      |      |      |      |

# **Pharmacy Locks List:**

– The Pharmacy Locks List will show you valid/active locks created by users accessing the patient's RX records via any of the integrated applications – PWM, PHA, RXM, NUR, POM, etc.. It also shows valid locks created by background jobs that transmit and update other tables within Meditech. However, if you trend this throughout the course of a day and compare the results of earlier scans, you will occasionally notice that some locks remain on this list for anywhere between 4 hrs and 4 days. Symptoms of problematic locks include irritation, stress, feelings of helplessness, and constipation ......oh wait, that's the human toll side of it. Clinicians will be unable to access the records when needed and some background jobs will hang and become backed-up (constipated). This creates additional issues with the integrated apps. waiting for data to cross.

For more details on this see:

Article ID: 12863

Date: 1/2/2002

Published: 1/2/2002

Application: PHA
Subject: Locks
Platform: MAGIC

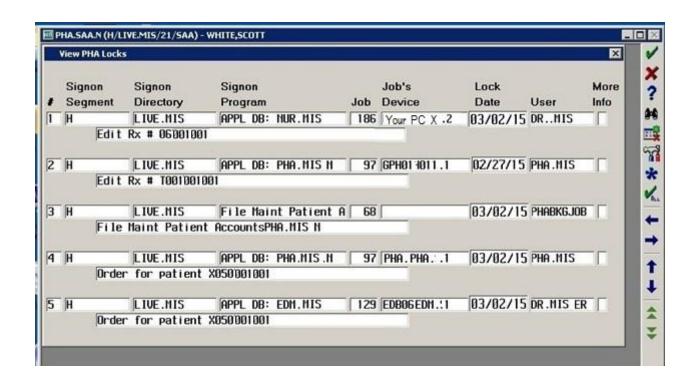

| Notes: _ |  |  | <br> |  |
|----------|--|--|------|--|
|          |  |  |      |  |
|          |  |  | <br> |  |
|          |  |  |      |  |
|          |  |  |      |  |

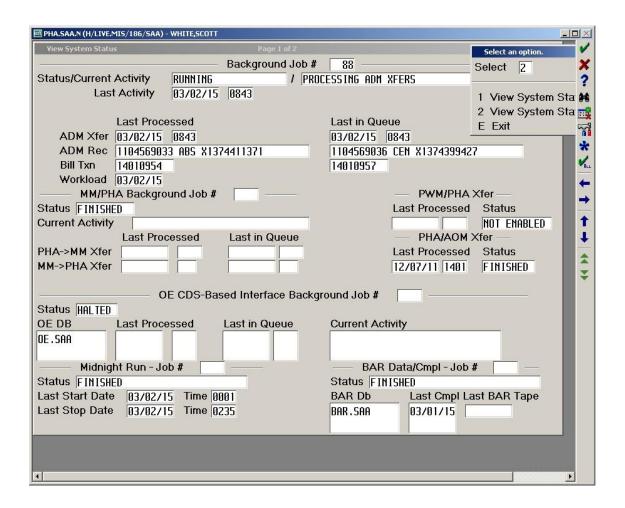

# **PCM Bkgrnd Jobs-**

Check to see that each job is RUNNING (Yes) or in the case of PURGE – had completed based on params set. Also, in the Last Read/Last Sent block – the record number should be in synch – like the Last Read from PCM should be the same record number in each database that it flows to – EDM.SAA & OE.SAA match in this example.

| ™ PCM.SAA (K/LIVE.N                                                                                                    | MI5/113) - WHITE                                                                                                    | ,scott          |             |      |          |         |                |                |     |
|----------------------------------------------------------------------------------------------------|----------------------------------------------------------------------------------------------------|-----------------|-------------|------|----------|---------|----------------|----------------|-----|
| Start/Stop Docum                                                                                                    | nentation Backgr                                                                                                    | ound Job        |             |      |          |         |                |                | ×   |
| Bkg Job Switc                                                                                                    | h On By                                                                                                    | MEDITOOL        | On Remote   | .13  | At [     | 11/15   | /10 1059       |                | ×   |
| Last Queued I                                                                                                    | PCM Transac                                                                                                    | ction 1         | 15335       |      |          |         |                |                | ?   |
| Parameter Pur                                                                                                    | rge is set to                                                                                                    | 999 Day         | <b>/</b> S. |      |          |         |                |                |     |
|                                                                                                    |                                                                                                    |                 |             |      | Last     |         | Last           | Last Abnormal  |     |
|                                                                                                    | )                                                                                                    |                 |             |      |          | -       | Ended          | Termination    | ~~~ |
| 1 PCM BKG                                                                                                    |                                                                                                    |                 |             | 458  |          |         |                |                |     |
|                                                                                                    | E                                                                                                    |                 |             |      |          |         | 03/02/15 0000  |                |     |
| 3 PCM DPT                                                                                                    |                                                                                                    |                 | DLE         | 542  | 02/17/15 | 0328    |                |                | ALL |
| 4 PCM ITS                                                                                                    | 200200                                                                                                    | 8.000           |             |      |          |         |                |                | -   |
|                                                                                                    |                                                                                                    | 5000000         |             |      |          |         |                | <u></u>        | -   |
| <right ct<="" td=""><td></td><td></td><td></td><td></td><td>H D-1-1-</td><td>202</td><td></td><td></td><td>_</td></right> |                                                                                                    |                 |             |      | H D-1-1- | 202     |                |                | _   |
| D-t-b                                                                                                    |                                                                                                    |                 |             |      |          |         |                |                |     |
|                                                                                                    |                                                                                                    | -               |             | _    |          | nk<br>- |                |                | *   |
| EDM.SAA                                                                                                    | 115335                                                                                                    |                 |             |      | 1.5HH    |         |                |                | 4   |
| NUR.SAA                                                                                                    | 115225                                                                                                    |                 |             |      | 4 000    |         |                |                | *   |
| OE.SAA                                                                                                    | 110330                                                                                                    | 23010           | 23010       | PLI  | 1.5HH    |         |                |                |     |
|                                                                                                    |                                                                                                    |                 |             |      |          |         |                |                |     |
| ADM Databas                                                                                                    | e Last ADM                                                                                                    | <br>Transaction |             | - 30 |          |         | Last Read By F | СМ             |     |
| ADM.SAA                                                                                                    |                                                                                                    |                 |             |      | 03/02/15 | N94N    |                |                | 9   |
|                                                                                                    | 1101012100                                                                                                    | cccqii iiii io  | 00100120    |      | 00,02,10 | 00 10   | 1101312303     | 03, 02, 13 033 | 510 |
|                                                                                                    |                                                                                                    |                 |             |      |          |         |                |                |     |
| ,                                                                                                    | .1.0                                                                                                    |                 |             |      |          |         |                | 1              |     |
| Last Audio Tra                                                                                                    | ansaction                                                                                                    |                 |             |      |          |         |                |                |     |
| Last Audio Tra                                                                                                    | ansaction Fil                                                                                                    | ed              |             |      | 8.       |         |                |                |     |
| Do You Want                                                                                                    | ## A Database Last ADM Transaction   115335   115335   115335   115335   125   125   125   125   125   125   125   125   125   125   125   125   125   125   125   125   125   125   125   125   125   125   125   125   125   125   125   125   125   125   125   125   125   125   125   125   125   125   125   125   125   125   125   125   125   125   125   125   125   125   125   125   125   125   125   125   125   125   125   125   125   125   125   125   125   125   125   125   125   125   125   125   125   125   125   125   125   125   125   125   125   125   125   125   125   125   125   125   125   125   125   125   125   125   125   125   125   125   125   125   125   125   125   125   125   125   125   125   125   125   125   125   125   125   125   125   125   125   125   125   125   125   125   125   125   125   125   125   125   125   125   125   125   125   125   125   125   125   125   125   125   125   125   125   125   125   125   125   125   125   125   125   125   125   125   125   125   125   125   125   125   125   125   125   125   125   125   125   125   125   125   125   125   125   125   125   125   125   125   125   125   125   125   125   125   125   125   125   125   125   125   125   125   125   125   125   125   125   125   125   125   125   125   125   125   125   125   125   125   125   125   125   125   125   125   125   125   125   125   125   125   125   125   125   125   125   125   125   125   125   125   125   125   125   125   125   125   125   125   125   125   125   125   125   125   125   125   125   125   125   125   125   125   125   125   125   125   125   125   125   125   125   125   125   125   125   125   125   125   125   125   125   125   125   125   125   125   125   125   125   125   125   125   125   125   125   125   125   125   125   125   125   125   125   125   125   125   125   125   125   125   125   125   125   125   125   125   125   125   125   125   125   125   125   125   125   125   125   125   125   125   125   125   125   125   125   125   125   125 |                 |             |      |          |         |                |                |     |
| 1                                                                                                    |                                                                                                    |                 |             |      |          |         |                |                |     |
|                                                                                                    |                                                                                                    |                 |             |      |          |         |                |                |     |

| Notes: _ | <br> | <br> |  |  | <br> |
|----------|------|------|--|--|------|
|          |      |      |  |  |      |
|          |      |      |  |  |      |
|          |      |      |  |  |      |
| _        |      |      |  |  |      |
|          |      |      |  |  |      |
|          |      |      |  |  |      |

| PWM.SAA (K/LIVE.MIS/322) - WHITE,SCOTT                     |         |           |         |             |                                               |                |               |                       |
|------------------------------------------------------------|---------|-----------|---------|-------------|-----------------------------------------------|----------------|---------------|-----------------------|
| Manage Desktop Background Jobs                             |         |           |         |             |                                               |                |               |                       |
| Bkg Job Switch On By MEDITOOL On Remote.3 At 11/03/11 1353 |         |           |         |             |                                               |                |               |                       |
| Job Name                                                   | Running | Status    | Job#    | Last Starte | ed                                            | Last Ended     | Last Abn Term | 2                     |
| 1 PWM BKG                                                  | Yes     | IDLE      | 153     | 02/17/15    | 0316                                          |                |               | 94                    |
| 2 PWM MIDNIGHT RUN*                                        | No      | COMPLETED |         | 03/02/15    | 0005                                          | 03/02/15 0015  |               |                       |
| 3 PWM LISTENER                                             | Yes     | IDLE      | 340     | 02/17/15    | 0316                                          |                |               | 7                     |
| 4 PWM EXT DATA                                             | Yes     | IDLE      | 441     | 02/17/15    | 0316                                          |                |               |                       |
| 5 PWM/MSG BG*                                              | Yes     | IDLE      |         | 02/17/15    |                                               |                |               | *                     |
| 6 PWM/SCH BG∗                                              | Yes     | IDLE      |         | 02/17/15    |                                               |                |               | <b>V</b> <sub>A</sub> |
| 7 PWM/ADM ADM.SAA                                          | Yes     | IDLE      |         | 02/17/15    |                                               |                |               | +                     |
| 8 PWM/OE OE.SAA                                            | Yes     | IDLE      | 241     | 02/17/15    | 0316                                          |                |               |                       |
| 9                                                          |         |           |         |             |                                               |                |               |                       |
| <right ctrl=""> To Spy Or</right>                          | n Job   | *=Right A | Arrow I | or More De  | etail                                         |                |               |                       |
|                                                            |         |           |         |             |                                               |                |               |                       |
| ADM Database Last ADM                                      |         |           | -       |             |                                               | Last Read By F | _             |                       |
| ADM.SAA 1104572477 CEN X137                                |         | 4415391   |         | 03/02/15    | 0941                                          | 1104572365     | 03/02/15 09   | 39                    |
|                                                            |         |           |         |             |                                               |                |               |                       |
|                                                            |         | Items     |         |             | Loc                                           | t Ougued I     | _ast Read     | 20                    |
| OF Database Last Typ Da                                    |         |           |         |             | Last Queued Last Read Transaction Transaction |                |               |                       |
| OE Database Last Txn Date/Time 0E.SAA 03/02/15 0941        |         | NO        | A       | Herri       | -                                             |                | 393741        |                       |
| UE.3HH 03/02/13 03                                         | J4 I    | IIIU      | A1      |             | 333                                           | 10000000       | 2237075       |                       |
|                                                            |         |           | L L     |             | 193                                           |                | 18296472      |                       |
| l                                                          |         |           | n       |             | 558                                           |                | 55855         |                       |
|                                                            |         |           | D1      |             | 330                                           |                | 41756071      |                       |
|                                                            |         | H         |         | 371         |                                               | 37161          |               |                       |
|                                                            |         |           | ï       |             | 5                                             | 1000000        | 5             |                       |
|                                                            |         |           | 1.      |             |                                               |                | *             |                       |
|                                                            |         |           |         |             |                                               |                |               | 8                     |

| lotes: _ | <br> | <br> | <br> |
|----------|------|------|------|
|          |      |      |      |
|          | <br> |      |      |
|          |      |      |      |
|          |      |      |      |
|          |      |      |      |

Notes to follow - from this point on, I am still filling in the notes and explanations. It is a hit & miss while I'm still rolling this out; but many have asked for anything I can provide at this point. So..... to be continued – watch for updates on these screens as well as new additions that come into play in trouble-shooting and mitigating issues. I welcome any constructive feedback on this. Please see list in first few pages for a brief outline/checklist of what I check every 4 hours.....without fail. Taking the time to run through these actually pays for itslef in reduced issues for the clinicians and support calls.

Thank you.

Scott W.

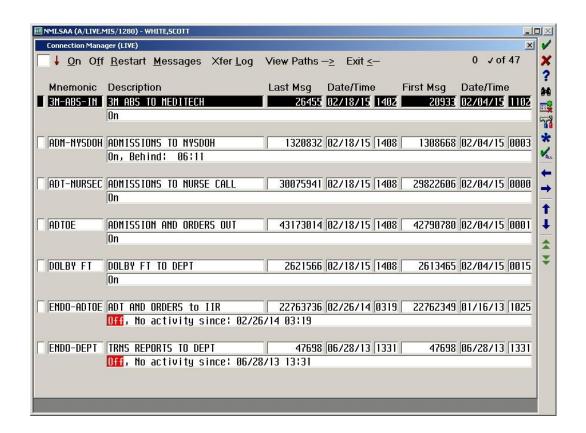

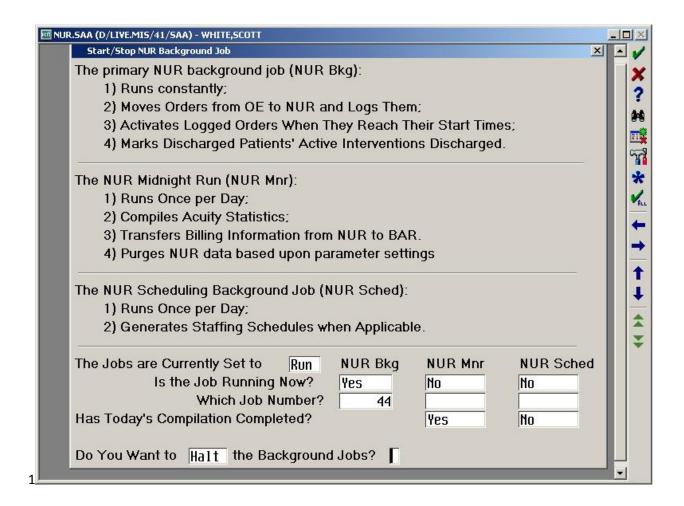

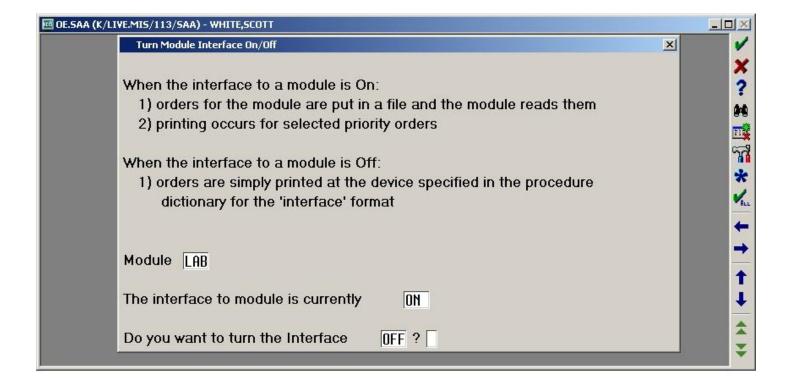

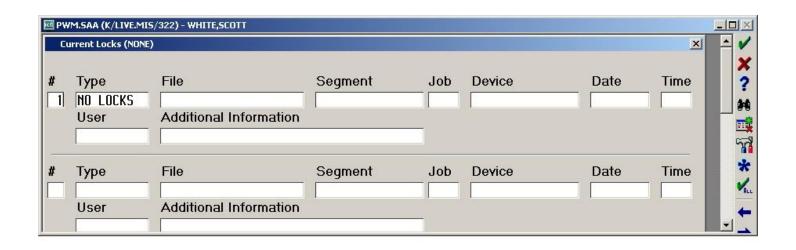

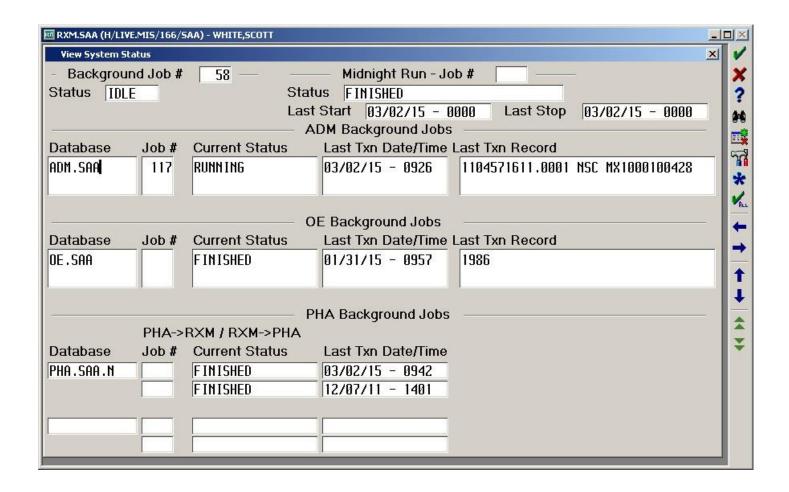

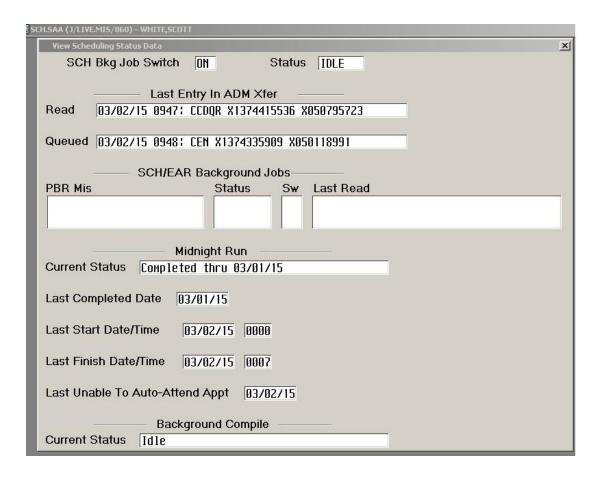

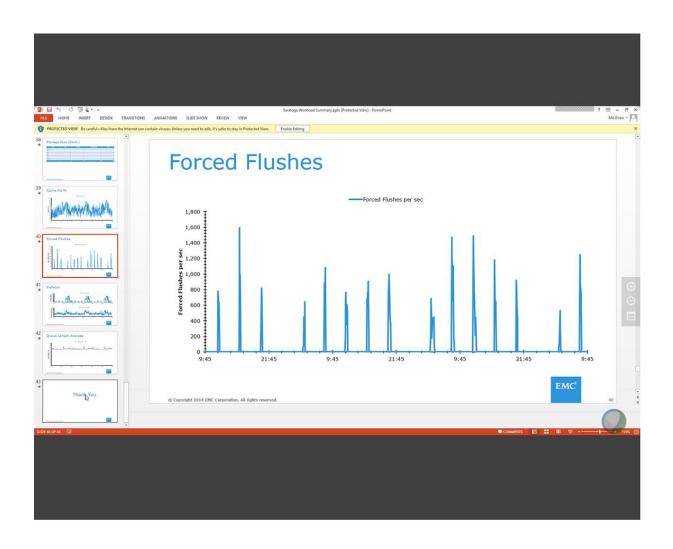

| View Sch                                 | eduling Status Data                          |                   | × |  |
|------------------------------------------|----------------------------------------------|-------------------|---|--|
| SCH                                      | Bkg Job Switch ON Star                       | atus IDLE         |   |  |
|                                          | Last Entry In ADM Xfer                       | <del></del>       |   |  |
| Read                                     | 03/20/15 0031: CCDQR X137443638              | 87 X050959642     |   |  |
| Queued                                   | 03/20/15 0031: CCDQR X137443638              | 87 X050959642     |   |  |
|                                          | SCH/EAR Background Jobs                      | S                 |   |  |
| PBR Mis                                  | Status S                                     | Sw Last Read      |   |  |
|                                          |                                              |                   |   |  |
| Current S                                | Midnight Run  Status Completed thru 03/19/15 |                   |   |  |
| Last Con                                 | pleted Date 03/19/15                         |                   |   |  |
| Last Star                                | t Date/Time 03/20/15 0000                    |                   |   |  |
| Last Fini                                | sh Date/Time 03/20/15 0010                   |                   |   |  |
| Last Unable To Auto-Attend Appt 03/20/15 |                                              |                   |   |  |
|                                          | Background Compile                           |                   |   |  |
| Current 5                                |                                              | Exit Confirmation |   |  |

| View System Status               | Page 1 of 2          |                           |                           |  |
|----------------------------------|----------------------|---------------------------|---------------------------|--|
|                                  | Background Job #     | 3                         | Select an option.         |  |
| Status/Current Activity RUNNING  | 1                    | 1 0                       | Select 2                  |  |
| Last Activity 03/20/15           | 0024                 |                           | 1 View System Status Page |  |
| Last Processed                   |                      | Last in Queue             | 2 View System Status Page |  |
| ADM Xfer 03/20/15 0024           |                      | 03/20/15 0024             | E Exit                    |  |
| ADM Rec 1106094294 CEN MX10      | 000103644            | 1106094294 CEN            | MX1000103644              |  |
| Bill Txn 14073361                |                      | 14073361                  |                           |  |
| Workload 03/20/15                |                      |                           |                           |  |
| MM/PHA Background Job #          |                      | _                         | PWM/PHA Xfer —            |  |
| Status FINISHED                  |                      | Last                      | Processed Status          |  |
| Current Activity                 |                      |                           | NOT ENABLED               |  |
| Last Processed                   | Last in Queue        | _                         | PHA/AOM Xfer —            |  |
| PHA->MM Xfer                     |                      | Last                      | Processed Status          |  |
| MM->PHA Xfer                     |                      | 12/0                      | 7/11 1401 FINISHED        |  |
| OE CDS-Bas                       | ed Interface Backgro | und Job #                 |                           |  |
| Status HALTED                    |                      |                           |                           |  |
| OE DB Last Processed             | Last in Queue        | Current Activity          |                           |  |
| OE .BAR                          |                      |                           |                           |  |
| — Midnight Run - Job # 81        |                      | BAR Data/0                | Cmpl - Job #              |  |
| Status FILE MAINTENANCE          |                      | Status FINISHED           |                           |  |
| Last Start Date 03/20/15 Time 00 | 301                  | THE STREET STREET, STREET | ast Cmpl Last BAR Tape    |  |
| Last Stop Date 03/19/15 Time 02  |                      |                           | 3/19/15                   |  |

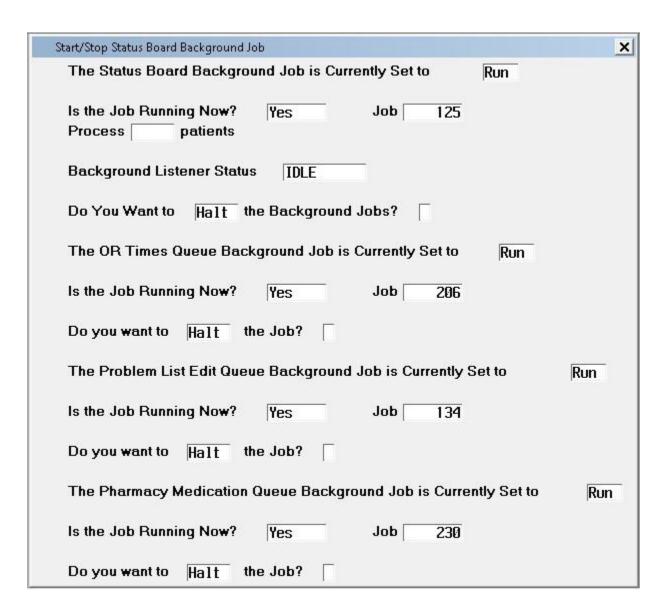

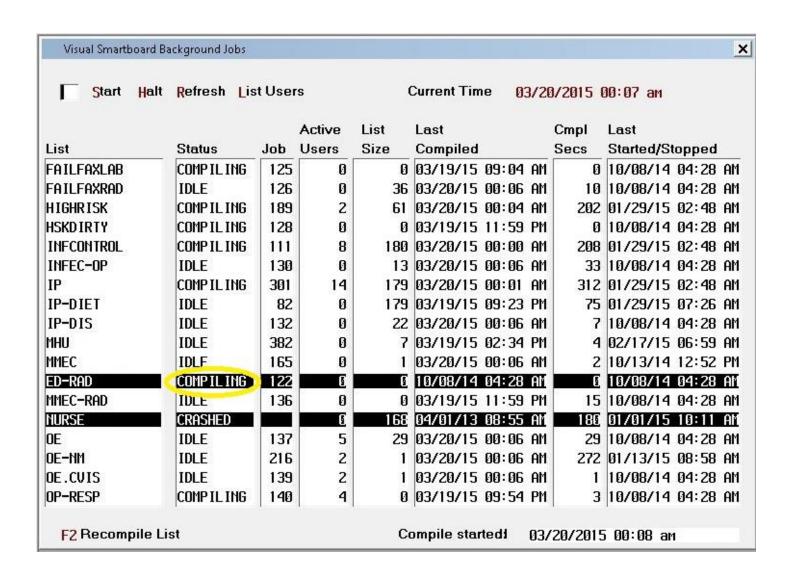

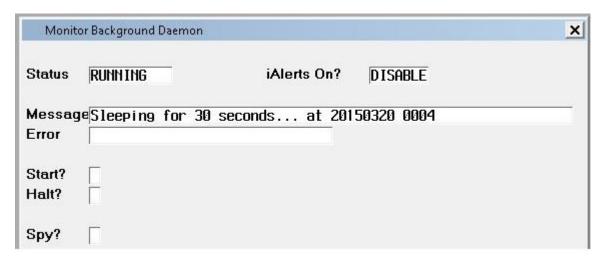

| ADM Bkg Jol | b Switch ON   | Status | RUNNING                                  |
|-------------|---------------|--------|------------------------------------------|
| Database    | Last Activity | Switch | Last Read/Last Queued                    |
| ABS.SAA     | 03/19/15 2203 | ИО     | 03/19/15 2203: 5718283 X050959493        |
|             |               |        | 03/19/15 2203: 5718283 X050959493        |
| ADM.SAA     | 03/19/15 2354 | OH     | 03/19/15 2354: CEN X1374436386 X05095963 |
|             |               |        | 03/19/15 2354: CEN X1374436386 X05095963 |
| BAR.SAA     | 03/19/15 1732 | OH     | 6455213: 03/19/15 17:32 CEN X050601376   |
|             |               |        | 6455213: 03/19/15 17:32 CEN X050601376   |
| EDM . SAA   | 03/19/15 2349 | OH     | 03/19/15 2349: CEN X050959618            |
|             |               |        | 03/19/15 2349: CEN X050959618            |
|             |               |        | E                                        |

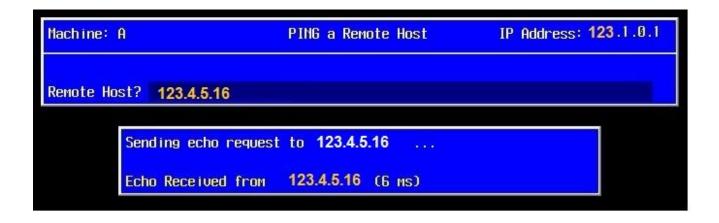

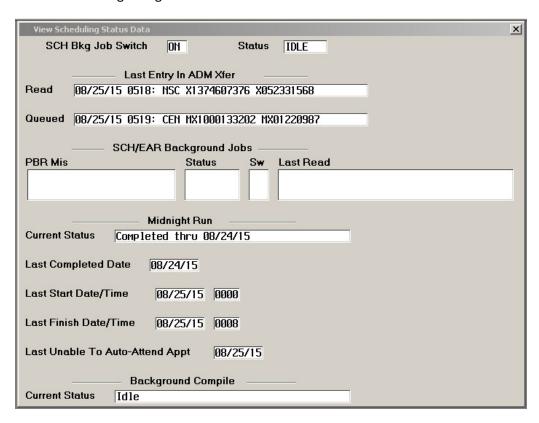

To view log on encryption and those sessions that aren't - run this as a complimentary tool to filtering Caretaker messages searching for unencrypted Telnet sessions (as I have been doing).

10. Manage Open Systemsthen 24. Manage Connectionsthen 5. SIGNON Log Report

To check the status of all machines (Alive and using UDP or not) 
10. Manage Open Systems
then 24. Manage Connections
then 4. Intermachine Status

OPS - Manage Open Systems

## Caution - DO NOT USE THIS UNLESS YOU HAVE CLEARANCE FROM MEDITECH TO ACCESS IT.

To view a compiled Error List (not necessarily errors - but open files & locks

Then... (removed from general consumption; but available for "advanced users".

Use F12 to expand views into each job that you see. This is helpful in seeing a bigger picture of what is happening on each machine without having to go into each applications and viewing their systems tools.

**EVTF – Systems Monitoring & Maintenance** 

How to prevent problems before your clinicians run into them.
 by: Scott A. White

| <br>***1 ADM LOCKS                                                                                |
|---------------------------------------------------------------------------------------------------|
| <br>***2 ADM BKGRND JOB MONITOR                                                                   |
| <br>***3 DR- Transfer Bkg                                                                         |
| <br>***4 EDM SYSTEM STATUS                                                                        |
| <br>***5 EPS BBKGRND JOBS                                                                         |
| <br>***6 IATRIC VSB BKGRND JOBS                                                                   |
| <br>***7 LAB TELECOM                                                                              |
| <br>***8 MIS SPOOLING-REPORT SCHEDULE                                                             |
| <br>***9 MRM-SCA - BBKGRND JOBS                                                                   |
| <br>***10 MRM-SCA - FORMS QUEUE                                                                   |
| <br>***11 MRM-SCA - LOCKS LIST                                                                    |
| <br>***12 NMI TRANSFER MONITOR                                                                    |
| <br>***13 NUR BKGRND JOB STATUS                                                                   |
| <br>***14 NUR STATUS BD BKGRND JOBS                                                               |
| <br>***15 OE MODULE INTERFACES (X6)- LAB, MIC, PTH, BBK, RAD, PHA                                 |
| <br>***16 PCM DOCUMENTATION BKGRND JOB                                                            |
| <br>***17 PHA LOCKS                                                                               |
| <br>***18 PHA BKGND JOBS - VIEW SYSTEM STATUS (CANNOT BE COPIED- SEE SCREEN)                      |
| <br>***19 PRV ENCOUNTER SYSTEM STATUS (CANNOT BE COPIED - SEE SCREEN)                             |
| <br>***20 SCH SYSTEM STATUS DATA (CANNOT BE COPIED - SEE SCREEN)                                  |
| <br>***21 SCH LOCKS LIST                                                                          |
| <br>***22 PWM SYSTEM STATUS - DESKTOP BKGRND JOBS                                                 |
| <br>***23 PWM LOCKS LIST                                                                          |
| <br>***24 RAD PRINT QUEUE                                                                         |
|                                                                                                   |
| <br>***25 RXM LOCKS LIST                                                                          |
| <br>***26 RXM SYSTEM STATUS                                                                       |
| <br>***27 RXM PROCESS PRINT QUEUE                                                                 |
| <br>***28 OPS LPR PRINT QUEUE                                                                     |
| <br>***29 OPS IST ( LTR)                                                                          |
| <br>***30 OPS DISK SPACE (STORAGE ANALYSIS)                                                       |
| <br>***31 OPS SYS BKGRND RESPONSE TIME MONITOR                                                    |
| <br>Systems Manitaring & Maintanance How to provent problems before your clinicians run into them |

| <br>***32 Large Spooled jobs- aging                                         |
|-----------------------------------------------------------------------------|
| <br>***33 OPS - ALARMS MANAGEMENT (IF ANY EXIST)                            |
| <br>*** OPS - SECONDARY TOOLS TO CHECK IF PERFORMANCE ISSUES ARE NOTICED    |
| <br>***34 - DISK STATUS (UNDER BACKUP HISTORY)                              |
| <br>***35 - NETWORK TEST                                                    |
| <br>***36 - WHO-Q                                                           |
| <br>***37 - CHECK AND/OR RUN MONTHLY DBA                                    |
| <br>***38 - CHECK AND/OR RUN COMPACTION                                     |
| <br>***39 – Front end – %RP.STAT(0) (list DEAD printers among other things) |
| <br>***40 – Front end – %NET.INFO(0)                                        |
| <br>***41 BRIDGEHEAD CONTROL QUEUE (NIGHTLY TAPES- FULL BACKUP)             |
| <br>***42 BRIDGEHEAD CONTROL QUEUE (IDR COPIES)                             |
| <br>***43 UNISPHERE SAN STATUS                                              |
| <br>***44 VM - HOST PERFORMANCE MONITORS                                    |
| <br>***45 VM - VIRTUAL SERVER PERFORMANCE MONITORS                          |
| <br>***46 EXT.MSM-Med-Dietary                                               |
| <br>***47 EXT.MSM-Med-QM                                                    |
| <br>***48 EXT.MSM-Med-Cred                                                  |
| <br>***49 EXT.FRM                                                           |
| <br>***50 EXT.TSK – OE interface                                            |
| <br>***51 EXT.TSK – OA interface                                            |
| <br>***52 EXT.ORT – Bkgnd Jobs                                              |
| <br>***53 EXT.ORT – Locks List                                              |
| <br>***54 Citrix™ Servers (Xen-App) – Deployment Status (Discovery)         |
| <br>***55 Citrix™ Servers (Xen-App) – Disconnected Sessions                 |
| <br>***56 MIS-Crashed Spool Files                                           |
| <br>***57 Ops- Network File Check Summary                                   |
| <br>***58 Sign on Log Report                                                |
| <br>***59 Inter-Machine Status                                              |
| <br>***60 FEC – Error List                                                  |
| <br>***61 3M™ Interface Logs (Computer Assisted Coding & others)            |
| <br>***62 B/AR Auto Daily Process Inquiry & Unposted batches                |

|     |                                  |                                             | I |                                    |
|-----|----------------------------------|---------------------------------------------|---|------------------------------------|
| 1 A | ADM LOCKS                        | <br>25 RXM LOCKS LIST                       |   | 45 VM - VIRTUAL SERVER             |
| 2 A | ADM BKGRND JOB MONITOR           | <br>26 RXM SYSTEM STATUS                    |   | PERFORMANCE MONITORS               |
| 3 [ | DR- Transfer Bkg                 | <br>27 RXM PROCESS PRINT QUEUE              |   | 46 EXT.MSM-Med-Dietary             |
| 4 6 | EDM SYSTEM STATUS                | <br>28 OPS LPR PRINT QUEUE                  |   | 47 EXT.MSM-Med-QM                  |
| 5 6 | EPS BBKGRND JOBS                 | <br>29 OPS IST ( LTR)                       |   | 48 EXT.MSM-Med-Cred                |
| 61  | ATRIC VSB BKGRND JOBS            | <br>30 OPS DISK SPACE (STORAGE ANALYSIS)    |   | 49 EXT.FRM                         |
| 71  | LAB TELECOM                      | <br>31 OPS SYS BKGRND RESPONSE TIME         |   | 50 EXT.TSK – OE interface          |
| 81  | MIS SPOOLING-REPORT SCHEDULE     | MONITOR                                     |   | 51 EXT.TSK – OA interface          |
| 91  | MRM-SCA - BBKGRND JOBS           | <br>32 Large Spooled jobs- aging            |   | 52 EXT.ORT – Bkgnd Jobs            |
| 10  | MRM-SCA - FORMS QUEUE            | <br>33 OPS - ALARMS MANAGEMENT              |   | 53 EXT.ORT – Locks List            |
| 11  | MRM-SCA - LOCKS LIST             | <br>OPS - SECONDARY TOOLS TO CHECK IF       |   | 54 Citrix™ Servers (Xen-App) –     |
| 12  | NMI TRANSFER MONITOR             | PERFORMANCE ISSUES ARE NOTICED              |   | Deployment Status (Discovery)      |
| 13  | NUR BKGRND JOB STATUS            | <br>34 - DISK STATUS (- BACKUP HISTORY)     |   | 55 Citrix™ Servers (Xen-App) –     |
| 14  | NUR STATUS BD BKGRND JOBS        | <br>35 - NETWORK TEST                       |   | Disconnected Sessions              |
| 15  | OE MODULE INTERFACES (X6)- LAB,  | <br>36 - WHO-Q                              |   | 56 MIS-Crashed Spool Files         |
|     | MIC, PTH, BBK, RAD, PHA          | <br>37 - CHECK AND/OR RUN MONTHLY DBA       |   | 57 Ops- Network File Check         |
| 16  | PCM DOCUMENTATION BKGRND JOB     | <br>38 - CHECK AND/OR RUN COMPACTION        |   | Summary                            |
| 17  | PHA LOCKS                        | <br>39 – Front end – %RP.STAT(0) (list DEAD |   | 58 Sign on Log Report              |
| 18  | PHA BKGND JOBS - VIEW SYS STATUS | printers among other things)                |   | 59 Inter-Machine Status            |
|     | (Cannot copy text- SEE SCREEN)   | <br>40 – Front end – %NET.INFO(0)           |   | 60 FEC – Error List                |
| 19  | PRV ENCOUNTER SYSTEM STATUS      | <br>41 BRIDGEHEAD CONTROL QUEUE             |   | 61 3M™ Interface Logs (Computer    |
|     | (Cannot copy text- SEE SCREEN)   | (NIGHTLY TAPES- FULL BACKUP)                |   | Assisted Coding & others)          |
| 20  | SCH SYSTEM STATUS DATA           | <br>42 BRIDGEHEAD CONTROL QUEUE (IDR        |   | 62 B/AR Auto Daily Process Inquiry |
|     | (Cannot copy text- SEE SCREEN)   | COPIES)                                     |   | 63 B/AR Unposted batches           |
| 21  | SCH LOCKS LIST                   | <br>43 UNISPHERE SAN STATUS                 |   |                                    |
| 22  | PWM SYSTEM STATUS - DESKTOP      | <br>44 VM - HOST PERFORMANCE                |   |                                    |
|     | BKGRND JOBS                      | MONITORS                                    |   |                                    |
| 23  | PWM LOCKS LIST                   |                                             |   |                                    |
| 24  | RAD PRINT QUEUE                  |                                             |   |                                    |
|     |                                  |                                             | • |                                    |